# **Efficient Join Synopsis Maintenance for Data Warehouse**

**Zhuoyue Zhao Feifei Li Yuxi Liu University of Utah**

## **High latency in data analysis pipelines**

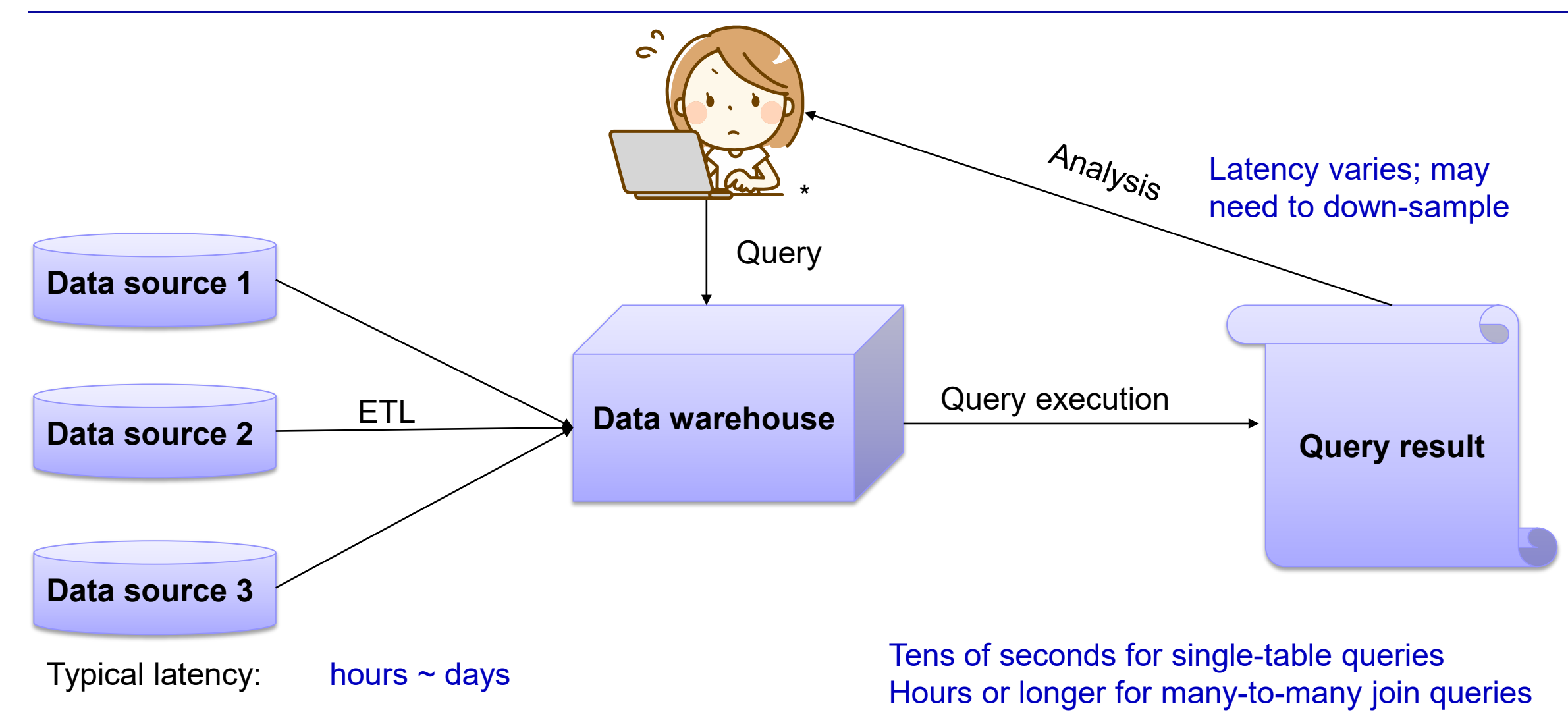

#### **Alternatives to cut down latency**

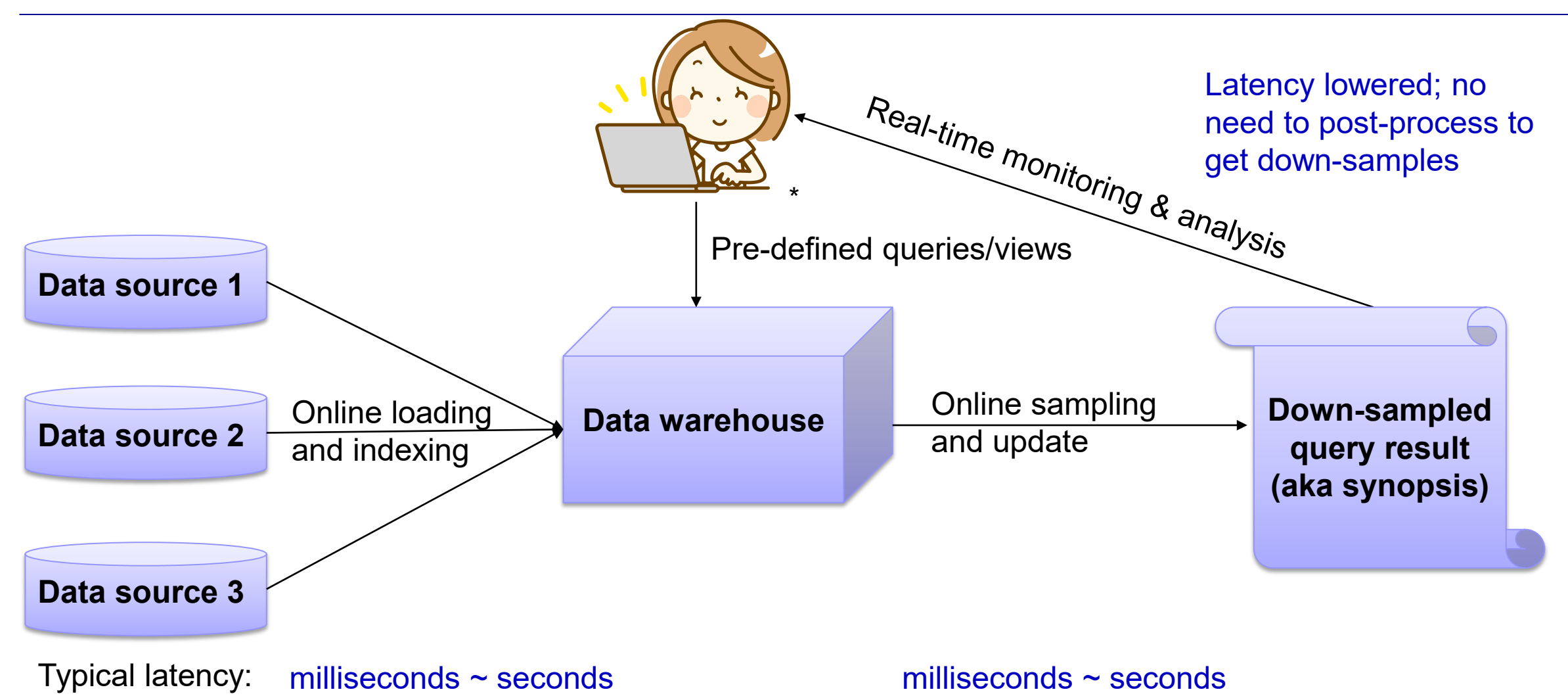

## **Background and challenges**

**EXISTERF** Existing systems work well for single-table/key-join queries

- E.g., Apache Storm, Apache Flink, …
- Sampling is easy to implement on the fly

Difficulties with multi-table join queries, especially many-to-many joins

- Even streaming join can be expensive (when join size is large)
- Limited sampling/indexing support in existing systems
- Existing *random* sampling algorithms for joins
	- have restrictions on the types of join/aggregations (e.g., [1, 2]);
	- depends on assumptions on data distribution (e.g., [3]);
	- or require offline scans (e.g.,  $[4]$ ).

[1] Tao et al. Random Sampling for Continuous Streams with Arbitrary Updates. In TKDE '06.

[2] Kandula et al. Quickr: Lazily Approximating Complex AdHoc Queries in BigData Clusters. In SIGMOD '16.

<sup>4</sup> [3] Srivastava et al. Memory-limited Execution of Windowed Stream Joins. In VLDB '04. [4] Zhao et al. Random Sampling over Joins Revisited. In SIGMOD '18.

## **Problem Formulation**

Given a pre-specified SPJ query in the following form,

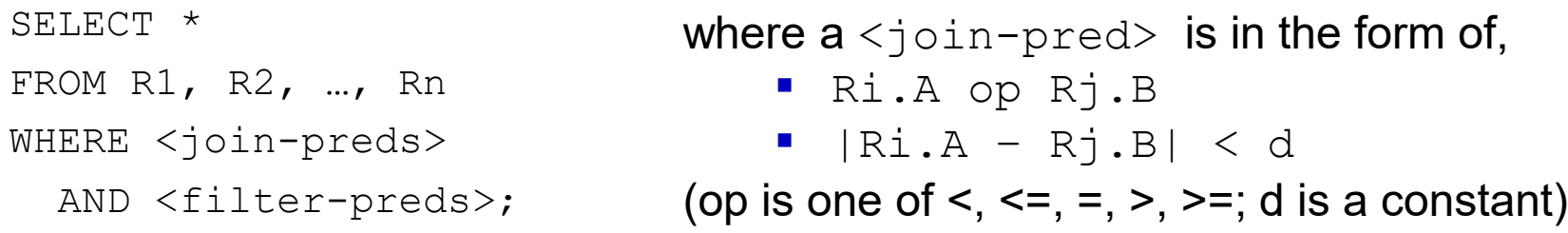

maintain a readily available join synopsis (random sample) in a database with any insertions or deletions of tuples, for a user-specified synopsis type (fixed-size w/ replacement, fixed-size w/o replacement or Bernoulli).

- Baseline: SJ (Symmetric index/hash Join)
	- builds conventional tree or hash indexes on all the join columns
		- storage cost is  $O(nN)$ , where N is the size of the largest table.
	- incrementally maintains samples over a scan of the *full* join results upon insertion
		- insertion cost is at least linear to the join size (costly!)
	- rescans join upon deletion to replenish missing samples upon deletion (very costly!)

## **Overview of SJoin**

- Our solution: SJoin (Synopsis Join)
	- features a specialized per-query index based on *a weighted join graph*, which
		- consists of aggregate indexes on all the join columns
		- provides random access and random sampling to join results
	- runs reservoir sampling style algorithms for the specified synopsis type, which
		- only retrieves the selected join results upon insertion or
		- replenishes missing samples using the weighted join graph index upon deletion
	- has a similar storage cost to SJ
		- $O(nN)$  in theory, and within  $\pm 25%$  in experiments
	- has asymptotically lower insertion cost in many-to-many joins
		- $O(2^n d)$  for a chain band-join with a half-width d, compared to  $O(2^n d^n)$  in SJ
	- does not rescan join results upon deletion for missing samples

## **A running example**

Suppose we have a pre-specified SPJ query where there are  $n = 5$  tables.

Query:

SELECT \* FROM R1, R2, R3, R4, R5 WHERE  $R1.A = R2.A$ AND  $R2.B = R3.B$ AND  $R3.C = R4.C$ AND  $R3.D = R5.D$ ;

Synopsis type:

Fixed size synopsis of size 4 w/o replacement

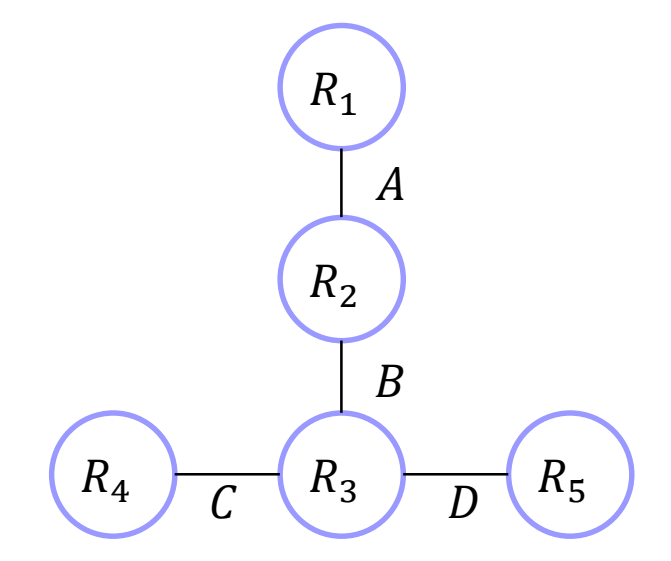

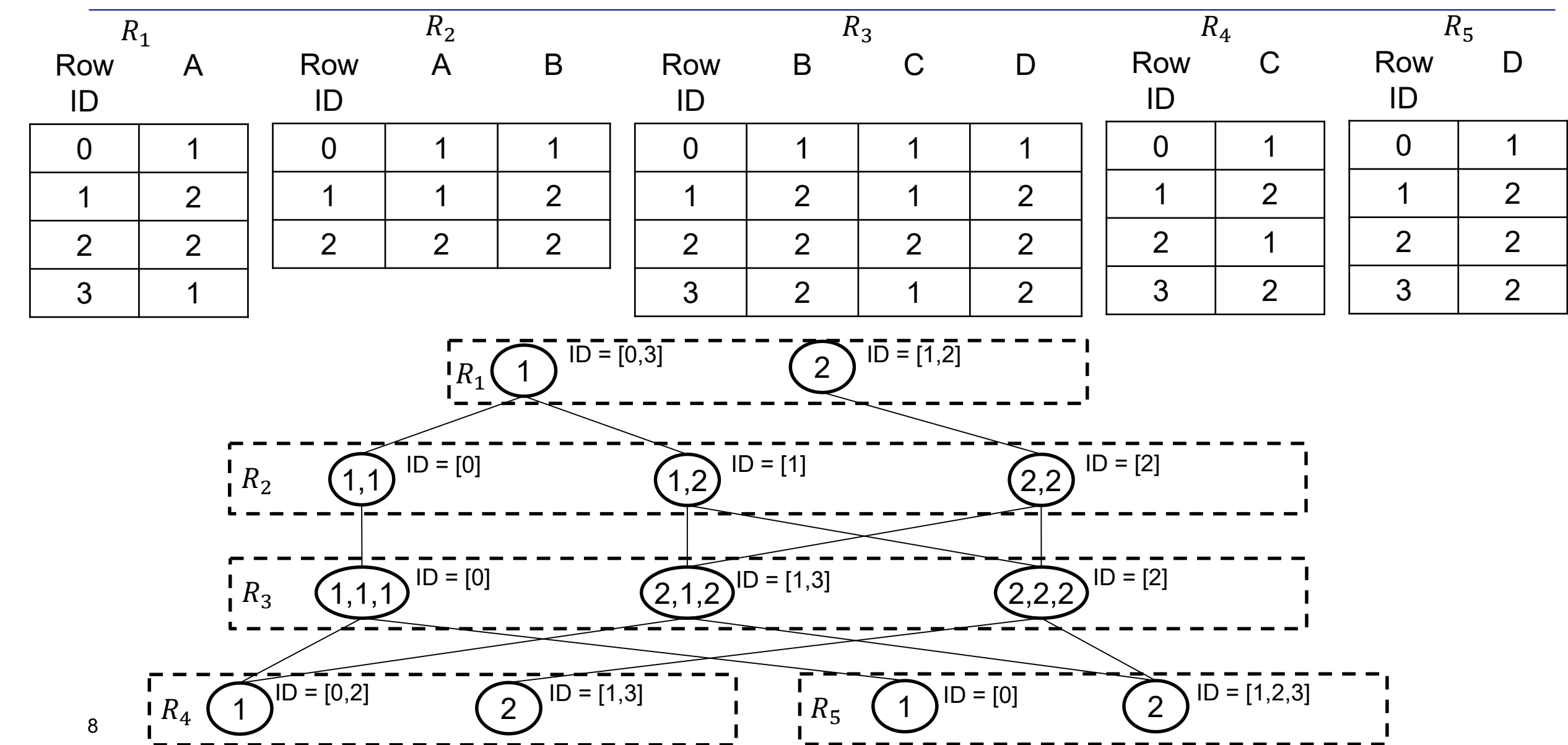

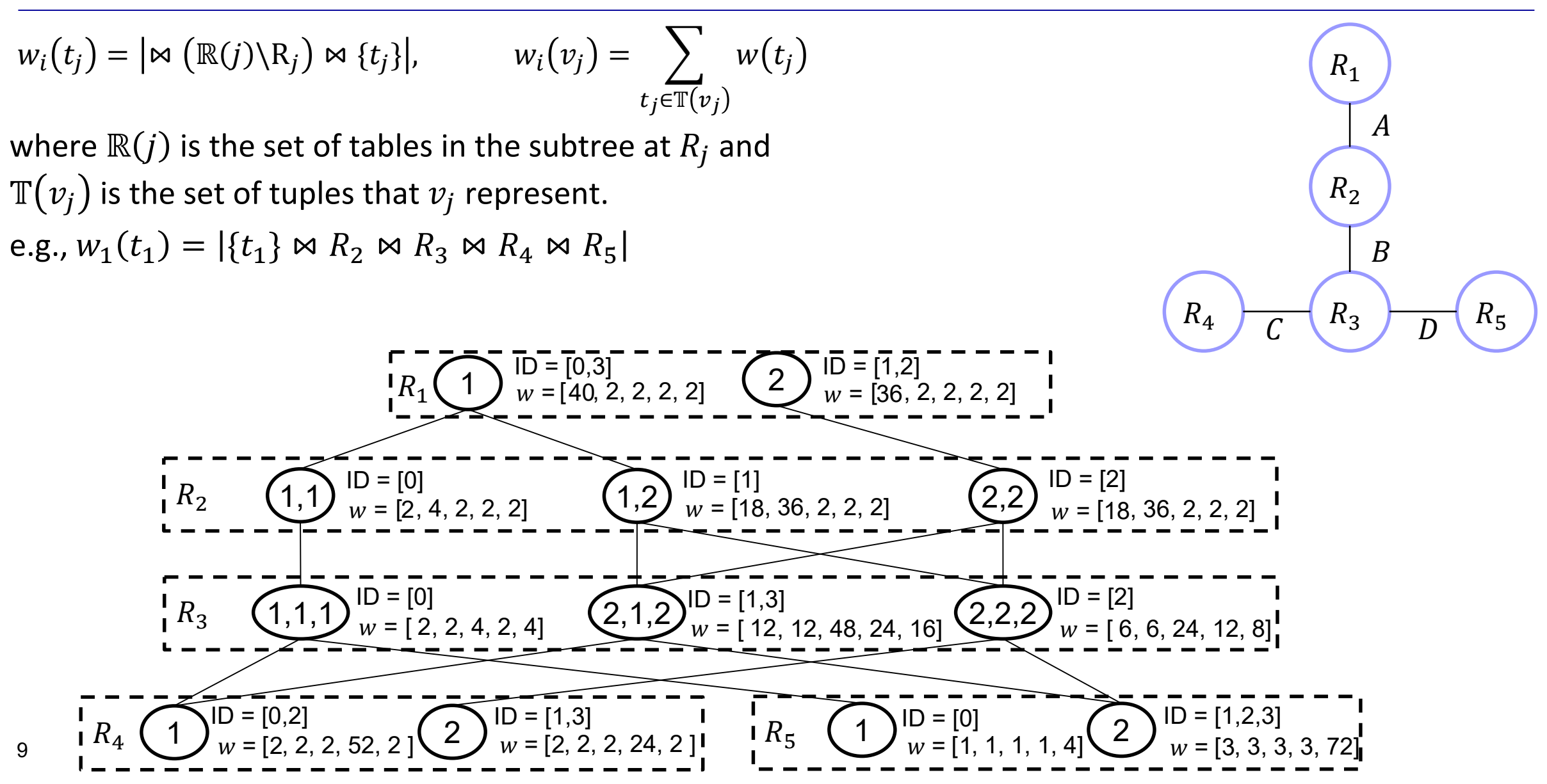

#### **Drawing a single random join sample**

- How to draw random sample from a join *with just one random number*?
	- Fix a join order by choosing any relation  $R_i$  as the query tree root
		- Let's say we choose  $R_1$

10

- For simplicity, omit the subscript  $i$  in the weight functions for now
- Sort the tuples in  $R_i$  based on its join attribute with its parent

 $\Box R_1$  is arbitrarily ordered, but we order it by its 1<sup>st</sup> attribute anyway

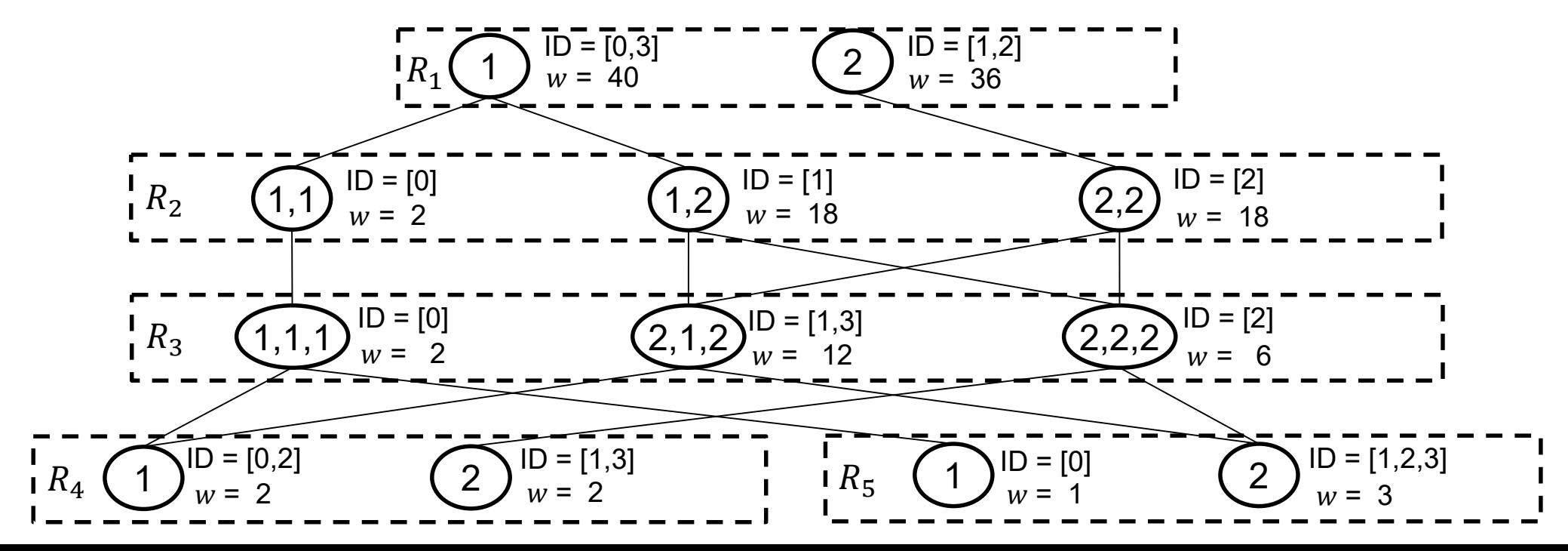

#### **Drawing a single random join sample**

- How to draw random sample from a join *with just one random number*?
	- Generate a random number  $l \in [0, W)$ , where W is the join size
	- Starting from the root  $j = 1$

 $l = 10$ 

• Step 1: select  $t_j \in R_j$  s.t.  $\mathrm{L} = \sum_{t^\prime_j}$  $C_{i,j} w(t'_{j}) \leq l < \sum_{t'_{j}} w(t'_{j})$  $\sum\limits_{j \leq t_j} w(t_j)$ ; then, let  $l \leftarrow l - L$ 

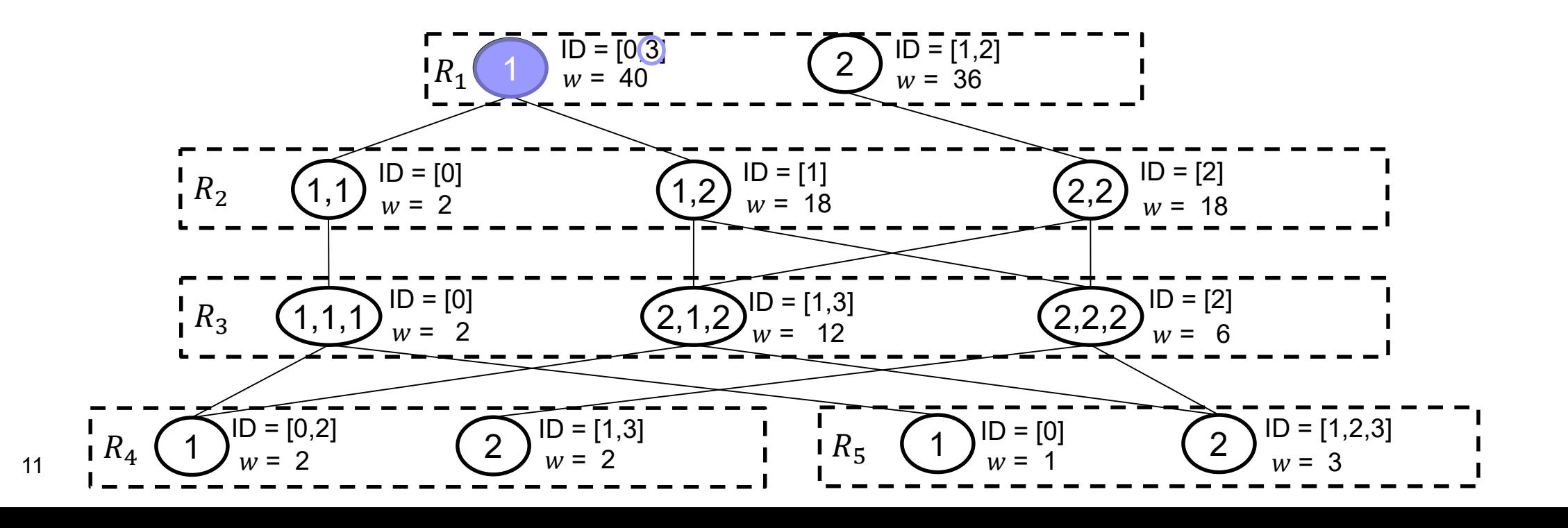

#### **Drawing a single random join sample (cont'd)**

• Step 2: for each immediate child  $R_k$ , recursively apply step 1 and 2, except that  $\Box$  Substitute  $R_i$  with  $R_k[t_i]$ , where  $R_k[t_i]$  includes all tuples of  $R_k$  that join  $t_i$  $\Box$  Use  $l$  mod  $W_k$  instead of  $l$  in the search, where  $W_k = \sum_{t_k \in R_k[t_f]} w(t_k)$ 

 $\Box$  Let  $l \leftarrow l/W_k$  after each selection

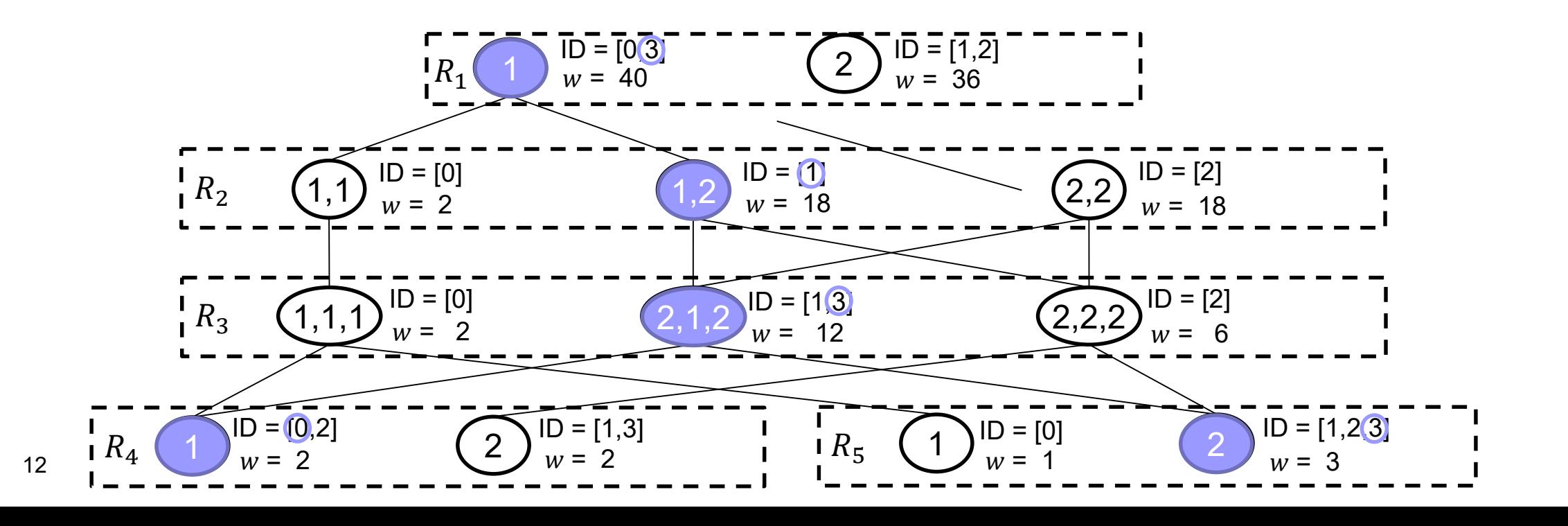

## **Drawing a single random join sample (cont'd)**

- How to draw random sample from a join *with just one random number*?
	- -<br>Suppose there are n tables in the ioin and the largest table has N tuples. • Suppose there are  $n$  tables in the join and the largest table has  $N$  tuples.<br>• All ons can be implemented in  $O(logN)$  time using  $n$  aggregate balanced trees, including
	- All ops can be implemented in  $O(logN)$  time using n aggregate balanced trees, including

 $\sim$  1 is and 1st attribute any its  $\sim$  1st attribute any its 1st attribute any map

- Calculation of W and  $W_k$
- Calculation of  $\nu$  and  $w_k$  Calculation of  $L$  and  $U$ • Calculation of  $L$  and  $U$
- Selection of " $l^{th}$ " items (similar to std::lower\_bound() but w.r.t. weights rather than sorting keys)

 $\begin{array}{ccccc} \bullet & \bullet & \bullet & \bullet & \bullet & \bullet & \bullet \end{array}$ 

 $R_{\iota}$ 

- Generate a random number  $l \in [0, W]$ , where W is the join size
- Starting from the root  $j = 1$ 
	- Step 1: select  $t_j \in R_j$  s.t.  $\mathrm{L} = \sum_{t^\prime_j}$  $\sum_{j \le t_j} w(t_j') \le l \le \sum_{t_j'}$  $\sum\limits_{j \leq t_j} w(t_j)$ ; then, let  $l \leftarrow l - L$
	- Step 2: for each immediate child  $R_k$ , recursively apply step 1 and 2, except that  $\Box$  Substitute  $R_j$  with  $R_k[t_j]$ , where  $R_k[t_j]$  includes all tuples of  $R_k$  that join  $t_j$  $\Box$  Use  $l$  mod  $W_k$  instead of  $l$  in the search, where  $W_k = \sum_{t_k \in R_k[t_f]} w(t_k)$  $\Box$  Let  $l \leftarrow l/W_k$  after each selection

## **From random sampling to reservoir sampling**

■ Reservoir sampling requires a unidirectional iterator over a stream

- Need to support GetCurrent() or Skip(k)
- $\blacksquare$  The algorithm for drawing a random sample
	- defines a one-to-one mapping from an index number to a join result.
	- For an inserted tuple  $t_i \in R_i$ , let  $R_i$  be the query tree root.
		- The batch of the new join results map from a consecutive range of

$$
\sum_{t'_i < t_i} w(t'_i) \le l < \sum_{t'_i \le t_i} w(t'_i)
$$

■ Construct a stream of inserted join result by concatenating the batches

- Maintain a  $l$  number in the current batch
- Skip(k) is simply increasing  $l$
- GetCurrent() uses the one-to-one mapping process for random access

## **Optimizations**

**E** Consolidating the tuples  $t_i$  with the same join attribute values into one vertex  $v_i$ 

- Reduces the index update cost to  $\tilde{O}(h(v_i))$ 
	- where  $h(v_i)$  is the number of reachable vertices from  $v_i$  in the weighted join graph
	- $h(v_i) = O(d)$  when the graph has a fixed degree d
	- In contrast, symmetric join involves up to  $O(d^n)$  index accesses
- Foreign-key subjoin optimization
	- Combining adjacent vertices that are connected by foreign-key join predicates
	- Save space for storing duplicate weight functions
	- See paper for details

#### **Experiments**

10GB of TPC-DS data. A 5-table many-to-many join query. Fixed-size synopsis of size 10,000 w/o replacement. All experiments use AVL trees for indexes. The synopsis is requested after every 50,000 updates.

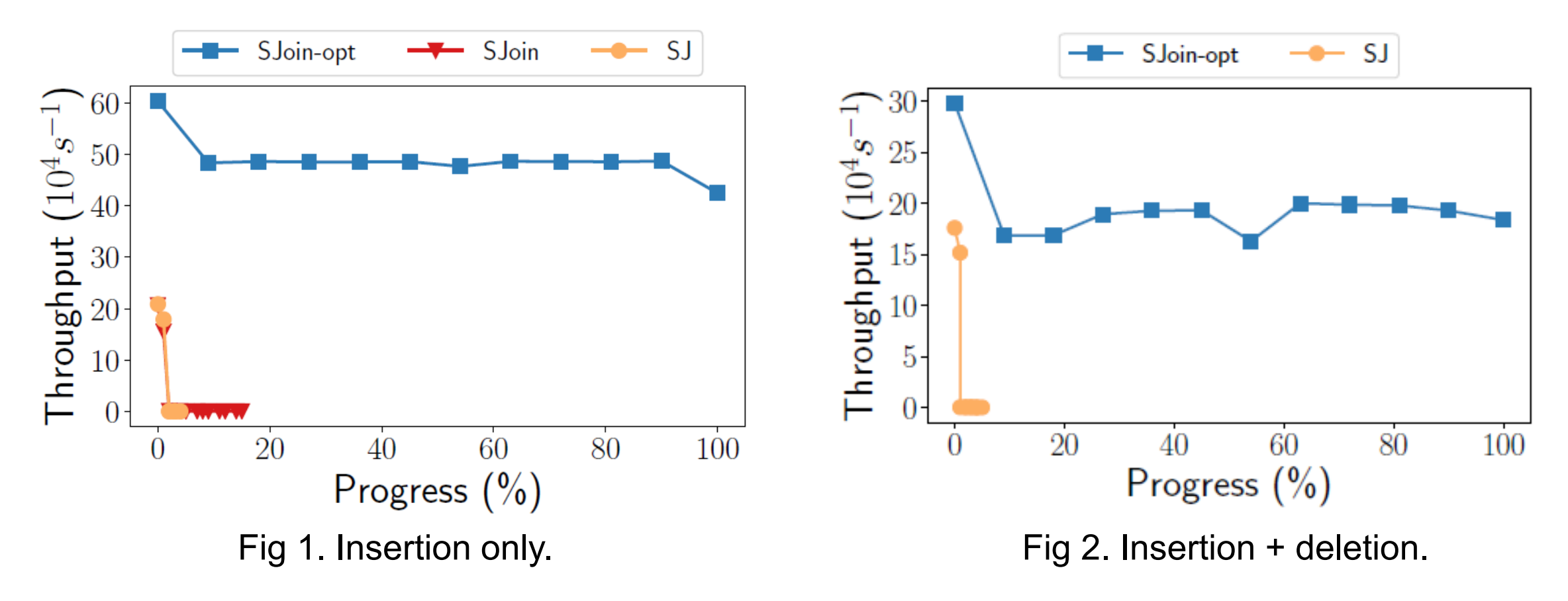

16 SJoin-opt: w/ foreign-key subjoin optimization. SJoin: w/o foreign-key subjoin optimization. SJ: baseline symmetric index join

## **Experiments**

QX, QY, QZ are run on 10GB of TPC-DS data. QX, QY, QZ involve 5, 5, 7 tables respectively. QB is run on a streaming dataset generated by Linear Road benchmark. It self-joins on 3 copies of the same table.

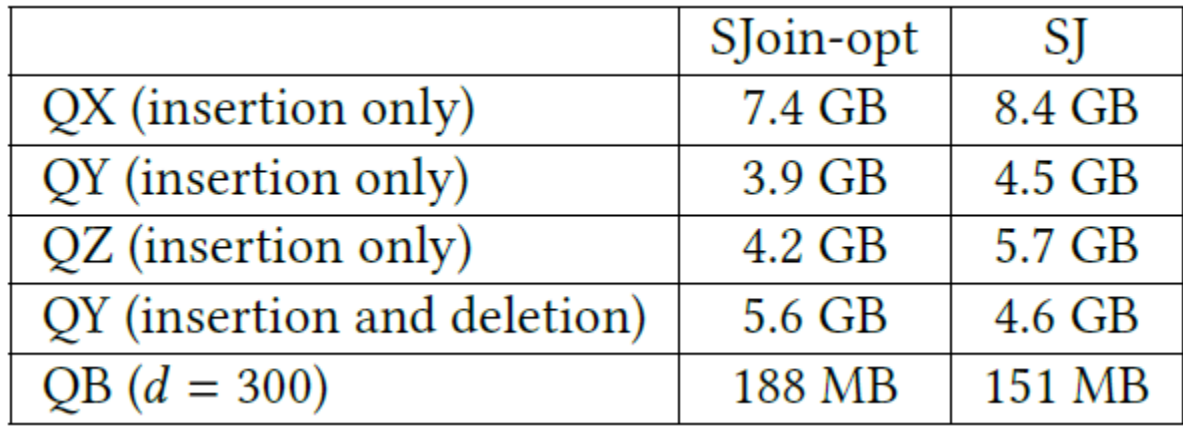

Table 3: Peak memory usage (base table + index).

#### **Conclusion**

- We proposed SJoin, an efficient algorithm for maintaining join synopsis in a dynamically updated data warehouse.
- Theoretical analysis and experiments all show great performance improvements over the best-available baseline.
- We have in-memory implementation of SJoin and SJ in an experimental system.
	- will be open-sourced at<https://github.com/InitialDLab>

Thank you! Q&A

## **Our solution**

- Baseline: SJ (Symmetric index/hash Join)
	- Build conventional tree or hash indexes on all join columns
	- Incrementally maintain samples over a scan of the *full* join results
	- Up to  $2n 2$  unique indexes.
		- Storage cost is  $O(nN)$ , where N is the size of the largest table.
	- Maintenance cost is linear to the join size
- Our solution: SJoin (Synopsis Join)
	- Build a specialized per-query index based on *a weighted join graph*
	- Support sampling w/ or w/o replacement, or Bernoulli sampling with a *reservoir*
	- Similar storage cost  $(O(nN))$  in theory, and within  $\pm 25\%$  in experiments)
	- Asymptotically lower maintenance overhead in many-to-many joins
- In-memory implementation of both in an experimental system
	- Will be open-sourced at<https://github.com/InitialDLab>

- A join graph consists of
	- vertices that represent unique join attribute values
	- edges as a binary predicate indicating whether two join in the query

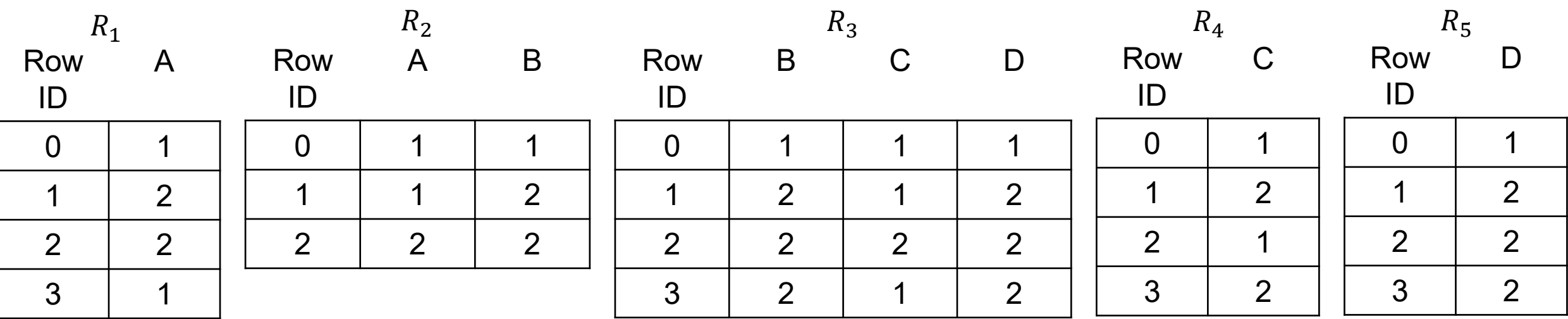

- A join graph consists of
	- vertices that represent unique join attribute values
	- edges as a binary predicate indicating whether two join in the query

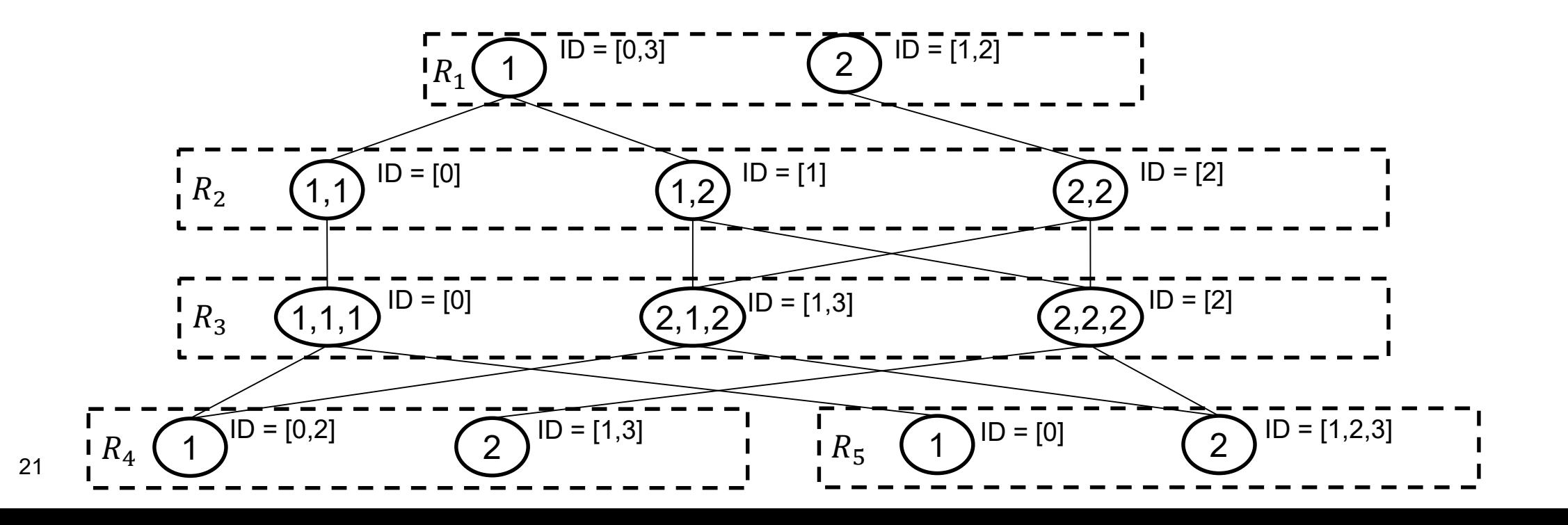

- A weighted join graph stores the unique weights that are the cardinalities of certain sub-join queries
	- Let  $R_i$  be the query tree root, we define the weights of a tuple  $t_i \in R_i$  and a vertex  $v_i \in R_i$  w.r.t.  $R_i$  as

$$
w_i(t_j) = |\otimes (\mathbb{R}(j) \setminus \mathbb{R}_j) \otimes \{t_j\}|, \qquad w_i(v_j) = \sum_{t_j \in \mathbb{T}(v_j)} w(t_j)
$$

where  $\mathbb{R}(j)$  is the set of tables in the subtree at  $R_i$  and  $\mathbb{T}(v_i)$  is the set of tuples that  $v_i$  represent.

Intuitively, it is the cardinality of the sub-join of the sub-tree at  $R_i$  that involves  $t_i$  or  $v_i$ .

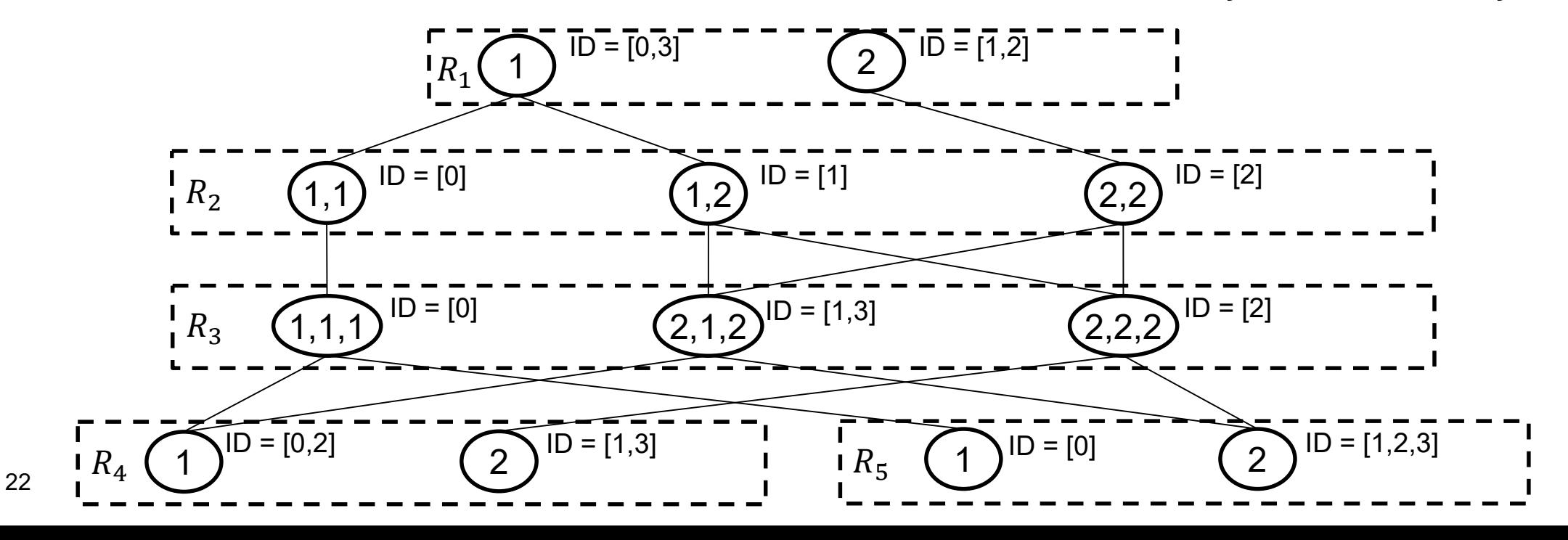

- For example, the weights w.r.t.  $R_1$  are
	- $w_1(t_1) = |\{t_1\} \bowtie R_2 \bowtie R_3 \bowtie R_4 \bowtie R_5|$
	- $w_1(t_2) = |\{t_2\} \bowtie R_3 \bowtie R_4 \bowtie R_5|$ ,  $w_1(t_3) = |\{t_3\} \bowtie R_4 \bowtie R_5|$ ,  $w_1(t_4) = w_1(t_5) = 1$
	- $w_2(t_2) = |R_1 \bowtie \{t_2\} \bowtie R_3 \bowtie R_4 \bowtie R_5|$
	- $w_3(t_2) = w_4(t_2) = w_5(t_2) = |R_1 \bowtie \{t_2\}|$

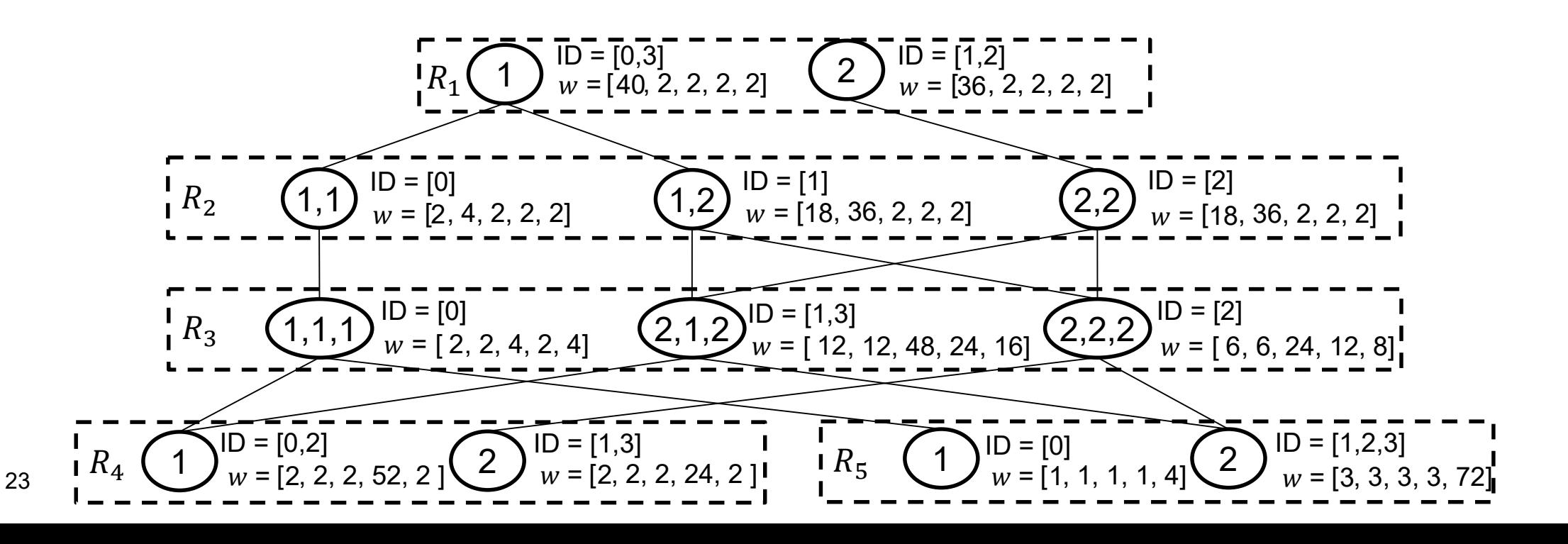

## **Drawing a single random join sample**

- How to draw random sample from a join?
	- Fix a join order by choosing any relation  $R_i$  as the query tree root
		- Let's say we choose  $R_1$
		- For simplicity, omit the subscript  $i$  in the weight functions for now

- Start from the root  $j = 1$ ,
	- Step 1: randomly draw  $t_i \in R_i$  with  $p \propto w(t_i) = |\infty (\mathbb{R}(j) \setminus R_i) \bowtie \{t_i\}|$

 $R_4$   $C$   $R_3$   $D$   $R_5$ 

 $R_2$ 

 $\boldsymbol{B}$ 

 $\overline{A}$ 

 $R_1$ 

## **Drawing a single random join sample**

- $\blacksquare$  How to draw random sample from a join?
	- Fix a join order by choosing any relation  $R_i$  as the query tree root
		- Let's say we choose  $R_1$
		- For simplicity, omit the subscript  $i$  in the weight functions for now

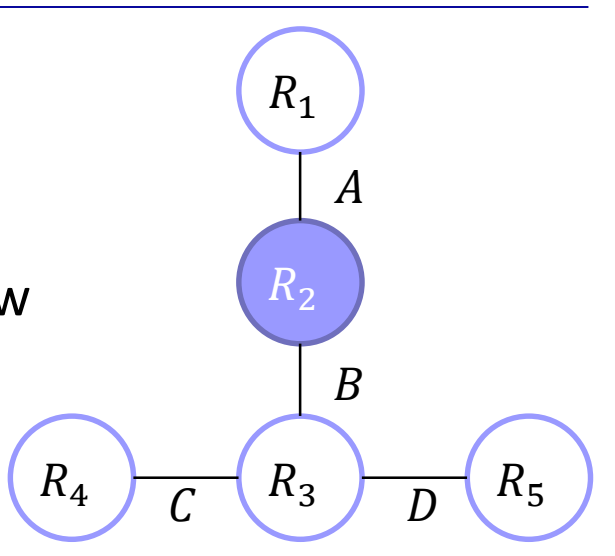

- Start from the root  $j = 1$ ,
	- Step 1: randomly draw  $t_i \in R_i$  with  $p \propto w(t_i) = |\infty (\mathbb{R}(j) \setminus R_i) \bowtie \{t_i\}|$
	- Step 2: for each immediate child  $R_k$ , recursively apply step 1 and 2, except that  $\Box$  Substitute  $R_i$  with  $R_k[t_i]$ , where  $R_k[t_i]$  includes all tuples of  $R_k$  that join  $t_i$
- Or, can it be implemented with just one random number?

## **Problem Formulation**

Given a pre-specified SPJ query in the following form,

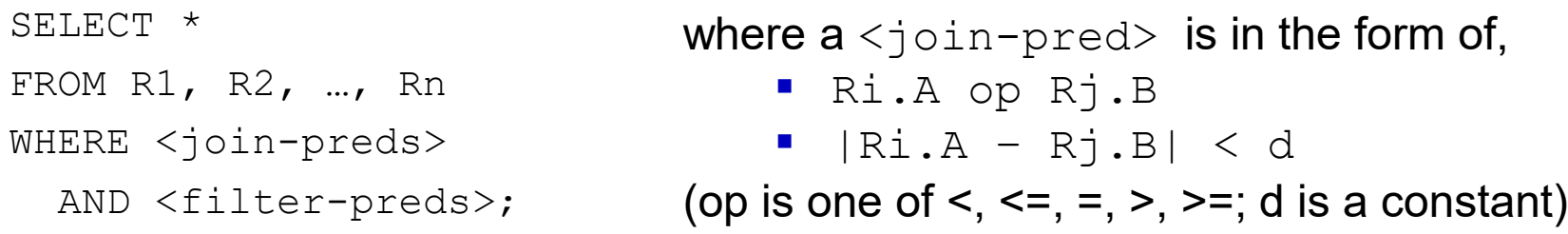

maintain a readily available join synopsis (random sample) in a database with any insertions or deletions of tuples, for a user-specified synopsis type (fixed-size w/ replacement, fixed-size w/o replacement or Bernoulli).

- Baseline: SJ (Symmetric index/hash Join)
	- builds conventional tree or hash indexes on all the join columns
		- storage cost is  $O(nN)$ , where N is the size of the largest table.
	- incrementally maintains samples over a scan of the *full* join results upon insertion
		- insertion cost is at least linear to the join size (costly!)
	- rescans join upon deletion to replenish missing samples upon deletion (very costly!)

## **From random sampling to reservoir sampling (cont'd)**

**I** Issue 1:

Two batches of join results involving  $t_i$  and  $t_j$  in *different* tables have to be enumerated with *different* query tree roots  $R_i$  and  $R_j$ .

- Solution: maintain all the weights w.r.t. all the possible query tree roots
	- For a query with n tables, there are up to  $2n 2$  distinct weight functions and  $2n 2$ indexes.
	- Total storage overhead is linear:
		- Also bounded by  $O(nN)$ , where N is the size of the largest table
		- An additional 1 / 2 of indexing overhead for trees in practice
		- Further reduced by consolidating tuples with the same join attributes into vertices

## **From random sampling to reservoir sampling (cont'd)**

#### $\blacksquare$  Issue 2:

- Still need to draw a random number for each join result
- Though unselected ones are never retrieved
- Solution:
	- Generate skip numbers
		- The classic Vitter's algorithm for fixed-size synopsis w/ replacement
		- Maintain  $m$  independent reservoirs for fixed-size synopsis w/o replacement
		- Use the Walker's alias algorithm to draw skip numbers for Bernoulli synopsis

## **From random sampling to reservoir sampling (cont'd)**

 $\blacksquare$  Issue 3:

- Deletion in fixed-size sampling w/ or w/o replacement can result in insufficient number of samples
- Solution:
	- Redraw the samples using the weighted graph index using any query tree root
	- Need to deduplicate re-drawn samples for the case w/o replacement

## **From random sampling to reservoir sampling**

- Recall that reservoir sampling
	- can maintain a fixed-size sample w/o replacement over a stream of items
	- deletion can lead to insufficient sample size we'll deal with that later
- $\blacksquare$  Here, the items are the join results.
- $\blacksquare$  The 2<sup>nd</sup> algorithm for drawing a random sample
	- defines a one-to-one mapping from an index number to a join result.
	- For an inserted tuple  $t_i \in R_i$ , let  $R_i$  be the query tree root.
		- The batch of the new join results map from a consecutive range of

$$
\sum_{t'_i < t_i} w(t'_i) \le l < \sum_{t'_i \le t_i} w(t'_i)
$$

- We can enumerate the stream by looping over the index numbers.
- Apply RS on a view of data stream by concatenating these batches.